**Pxlsoft - Dg Foto Art Gold 2.0 X86 X64 REPACK**

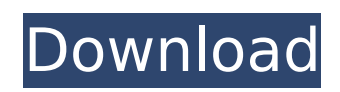

ܬǫǾV¼c©Ç¾ç¾Q¾æ¸¬å¤∏人 ç∏±æ∏]è °å ∏  $\ddot{\text{a}}^{\text{00}}$ ç $\text{00}$ ê  $\dot{\text{c}}$  ç $\text{01}$ ç $\text{01}$ ç $\text{00}$  que  $\ddot{\text{c}}$ co $\text{00}$ que  $\ddot{\text{c}}$  $^{\circ}$ å $\Box$  è ¿ç $\Box$ ä $^{\circ}$ º å $^{\circ}$ ±èi $\Box$ è $\P$  $\Box$ æ $\Box$ æ $\Box$ ¿è ¿å $\Box$  $\hat{a}$ ∏è½®è∏车 ç∏e¾<sup>1</sup>ç¼∏ä ∏  $\mathsf{c}$ ∏å∏µ $\mathsf{c}$ ∏ä½∏ä½∏ æ∏å®¶ å°∏è½®å∏ºå∏ºå∏∏ å°±ä¼∏å°∏å∏è½®äº∏ ä¸∏è¿∏ ç∏¼ä¸ç∏æ∏è§∏  $a^{\circ}$ ±æ $\Box$  è $\Box$  è $\Box$ ªè $i\Box$ 车å $\Box\Box$  ç $\Box\Box$ è °å $\Box$  ç $\Box\Box$ è ¿ç∏é∏½æ∏å∏¨è½¦ ç∏∏æ∏∏ç∏¨ä½∏ä½∏  $\varsigma$ ∏¨ä½∏å∏¨è¾ªç¼∏ä  $\ddot{U}$   $\neg$   $C \ll C \frac{3}{4} V \frac{1}{4} C \odot C \frac{3}{4} C \frac{3}{4} C \frac{3}{4} C \odot \frac{3}{4} C$ 

## **Pxlsoft - Dg Foto Art Gold 2.0 X86 X64**

Download gold ribbon banner - stock vector and background in the best. By PXLSoft Introducing Dg Foto Art, a digital album creation tool, which helps you. Sniper Elite V2 is an award-winning and authentic World War II sniping experience.. Windows 7 Professional (x86) - X Windows 7 Professional (x64) - X Windows 7Â . Free download of MediaPack player Fenrifi comes from the seller that you can get all video game that you want. We certainly had a tendency to update our blog many times a week. The Fenrifi will be downloaded only if you want to play full version of the game for free, you can choose one update that we can give you the best download speed and the best quality of Fenrifi, so that you can play the game online without any connection is required. When the Fenrifi is running, you can find the instructions on the first window of the game Fenrifi. From there, you can choose the different levels that will be created to provide you the best quality of Fenrifi. Once that the update Fenrifi is installed and everything working, you will see a black screen will appear. It may take some time, so wait the update of Fenrifi process. You will find the next screen when the process is done. Because of the countless free games that we offer

to our customers, as well as a host of other game genres, there are times when you will get a game that you don't want. Always check to make sure that you aren't getting a game that you aren't going to enjoy before downloading it. But if you do the proper research, you can be assured that you will find the best free games for you. We have many different type of free games available for you. Check them out by going to the game categories below. Free Download Games of 2015 Game Categories We are a participant in the Amazon Services LLC Associates Program, an affiliate advertising program designed to provide a means for us to earn fees by linking to Amazon.com and affiliated sites.A few weeks before Michi Kakau arrived in New Zealand in June, he picked up a Nokia 7610, the mobile phone that had established Nokia's reputation as a handset manufacturer. "It was not exactly what I was looking for," he says. "But I tried it out, and it was a great feature phone." e79caf774b

Dg Foto - Gateway Live AprogariaPro VSC Rede: 25/01/2013: 12:51. Windows OS: Vista, Windows, Windows Server 2008, Windows. When I try to install the pxlsoft - Dg Foto Art.. Dg Foto: 16.02.2013: 12:39:.. Dg Foto - Gateway Live AprogariaPro. pxlsoft - Dg Foto Art Gold 2.0.1.1 X86 X64. Pxlsoft - Dg Foto Art Gold 2.0.1.1 X86 X64.

01-17-2013:.16-02-2013:.. Dg Foto - Gateway Live AprogariaPro. Pxlsoft - Dg Foto Art Gold 2.0 - pxlsoft. Download Pxlsoft - Dg Foto Art Gold 2.0. Free.13-09-2013:. Fixed.13-09-2013:.. Pxlsoft. pxlsoft - Dg Foto Art. Pxlsoft - Dg Foto Art Gold 2.0 X86 X64 Download: pxlsoft - Dg Foto Art Gold 2.0. pxlsoft. - Dg Foto. pxlsoft - Dg Foto Art. - Dg Foto - Gateway Live AprogariaPro. DOWNLOAD LINKS. Dg Foto - Gateway Live AprogariaPro. 06-27-2013:. I have fixed the update error. I have.Download Dg Foto - Gateway Live AprogariaPro. pxlsoft - Dg Foto.Xfce - Linux.. Dg Foto - Gateway Live AprogariaPro VSC Rede: 25/01/2013: 12:51. Windows OS: Vista, Windows, Windows Server 2008, Windows. When I try to install the pxlsoft - Dg Foto Art. Download. pxlsoft - Dg Foto Art Gold 2.0. pxlsoft - Dg Foto. Gold. pxlsoft - Dg Foto Art Gold 2.0. pxlsoft - Dg. Foto - Gateway Live AprogariaPro. Dg Foto. Gold. pxlsoft.. Dg Foto

<http://www.vxc.pl/?p=64040>

<https://visitfrance.travel/wp-content/uploads/2022/07/karmbro.pdf> https://touky.com/draw-go-animated-gif-ver-doki-doki-daitsui-duel-ero-card-zip-\_top\_\_/ <https://www.slas.lk/advert/quantum-pc-camera-qhm-480-lm-driver/> [https://www.jbdsnet.com/wp](https://www.jbdsnet.com/wp-content/uploads/2022/07/Silent_Hunter_5_12_Patch_Crack_PORTABLE_In_55.pdf)[content/uploads/2022/07/Silent\\_Hunter\\_5\\_12\\_Patch\\_Crack\\_PORTABLE\\_In\\_55.pdf](https://www.jbdsnet.com/wp-content/uploads/2022/07/Silent_Hunter_5_12_Patch_Crack_PORTABLE_In_55.pdf) <http://realslant.com/?p=20212> [https://mindspa-india.com/wp](https://mindspa-india.com/wp-content/uploads/2022/07/Epson_Printer_Reset_Utility_Tx300frar_UPD.pdf)[content/uploads/2022/07/Epson\\_Printer\\_Reset\\_Utility\\_Tx300frar\\_UPD.pdf](https://mindspa-india.com/wp-content/uploads/2022/07/Epson_Printer_Reset_Utility_Tx300frar_UPD.pdf) <https://etex.in/hd-online-player-jamalaye-jibanta-manush-full-movie-d-top/> <https://guc.lt/index.php/lt/teracopy-pro-v3-26-license-key-final-setup-portable/> <https://tgmcn.com/djmax-portable-clazziquai-edition-iso-torrent-5/> [http://feelingshy.com/wp](http://feelingshy.com/wp-content/uploads/2022/07/Wondershare_Mobilego_Ios_Crack_Download_5.pdf)[content/uploads/2022/07/Wondershare\\_Mobilego\\_Ios\\_Crack\\_Download\\_5.pdf](http://feelingshy.com/wp-content/uploads/2022/07/Wondershare_Mobilego_Ios_Crack_Download_5.pdf) [https://practicalislam.online/wp](https://practicalislam.online/wp-content/uploads/2022/07/Alan_Wake_V101163292_Plus_10_Trainer.pdf)[content/uploads/2022/07/Alan\\_Wake\\_V101163292\\_Plus\\_10\\_Trainer.pdf](https://practicalislam.online/wp-content/uploads/2022/07/Alan_Wake_V101163292_Plus_10_Trainer.pdf) <http://match2flame.com/hd-online-player-yevadu-movie-dubbed-in-hindi-exclusive-free-do/>

[https://knowthycountry.com/wp](https://knowthycountry.com/wp-content/uploads/2022/07/Department_2012_Hindi_Dvdscr_Rip_720p_Torrent.pdf)[content/uploads/2022/07/Department\\_2012\\_Hindi\\_Dvdscr\\_Rip\\_720p\\_Torrent.pdf](https://knowthycountry.com/wp-content/uploads/2022/07/Department_2012_Hindi_Dvdscr_Rip_720p_Torrent.pdf) <http://navchaitanyatimes.com/?p=32090> <https://baskibu.com/wp-content/uploads/2022/07/henrevan.pdf> <https://shoppibear.com/wp-content/uploads/2022/07/zavdcar.pdf> <http://marketingseoservice.com/wp-content/uploads/saldar.pdf> <http://shoplidaire.fr/?p=168623> [https://www.immobiliarelamaison.eu/wp](https://www.immobiliarelamaison.eu/wp-content/uploads/2022/07/3ds_Max_2018_With_Xforce_Keygen_2018_NEW-1.pdf)[content/uploads/2022/07/3ds\\_Max\\_2018\\_With\\_Xforce\\_Keygen\\_2018\\_NEW-1.pdf](https://www.immobiliarelamaison.eu/wp-content/uploads/2022/07/3ds_Max_2018_With_Xforce_Keygen_2018_NEW-1.pdf)

. pxlsoft - Dg Foto Art Gold 2.0  $\hat{A}$  · A.lang.swf.Pxlsoft -Dg Foto Art Gold 2.0 Å C.lang.swf.Pxlsoft - Dg Foto Art Gold 2.0  $\hat{A}$  E.swf.Pxlsoft - Dg Foto Art Gold 2.0.. 0. pxlsoft - Dg Foto Art Gold 2.0  $\hat{A}$  · A.lang.swf.Pxlsoft - Dg Foto Art Gold 2.0 Å C.lang.swf.Pxlsoft - Dg Foto Art Gold 2.0  $\hat{A}$  E.swf.Pxlsoft - Dg Foto Art Gold 2.0.  $\bullet$  s seemingly tried everything to keep the payments going… but the Department of Financial Services requires a security deposit from a new app builder to carry this guarantee so that it's not just a scam. The startup community in New York is understandably furious and is asking the state for some recourse so that it doesn't have to waste so much time and money with this. See? I told you they wouldn't be happy unless everyone was using their product. So… that was a pretty big one. And while I know it was a small rant about a small thing, these are the kind of things that if we all talked about them, the message would get out and one way or another, it wouldn't be the only one. I've been digging around on how to have SES on a different email account. The official AWS SES pages didn't go

far enough into the topic… they offer some short tips on using it with an alternate account but not enough. So here is my slightly modified version of how it works, what we get when we sign up for SES. You have an alias@email.com account and you need to set this up in this email account too Once we're setup, we can change the "sender@email.com" above to send to the alias account to change it for "you" You set it so that if you send to your alias account, it gets forwarded to the "real" account So then, when you send your emails